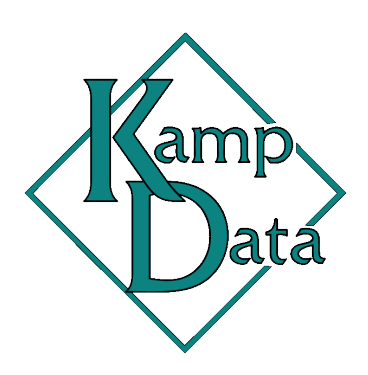

An eye on the future. Solutions for today.

## KampData ZipAddressing Datasheet

KampData ZipAddressing returns the city, state, and country when users enter or change customers' ZIP Codes.

## **Features**

- $\triangleright$  Enter addresses more quickly and accurately by only having to enter the ZIP Code, allowing the ZipAddressing feature to fill in the City, State, and Country Code automatically.
- Multiple import sources (*sold separately*) supported for the creation and maintenance of the Zip Address table.
- $\triangleright$  The ZipAddressing is enabled in the following Microsoft Dynamics® GP windows:
	- **EXECUTED EXECUTED** Customer Maintenance
	- Customer Address Maintenance
	- Invoice Ship To Address Entry
	- Sales Ship To Address Entry
	- Sales Prospect Maintenance
	- Vendor Maintenance
	- Vendor Address Maintenance
	- Purchasing Ship To Address Entry
	- **IV Site Maintenance**

## **KampData ZipAddressing Requirements**

ZipAddressing requires a source of Zip Addresses, which is sold separately.

## **Kamp-Data, Inc.**

**PO Box 10068 Bozeman, MT 89719 (406) 404-2036 [sales@kampdata.com](mailto:sales@kampdata.com) [www.kampdata.com](http://www.kampdata.com/)**